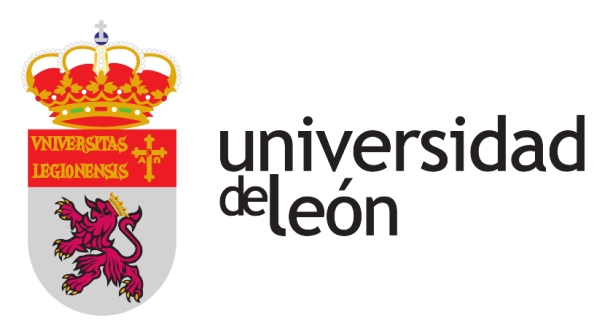

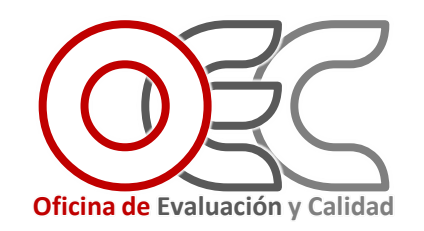

# Valora la Actividad Docente del Profesorado de la ULE - Manual de uso -

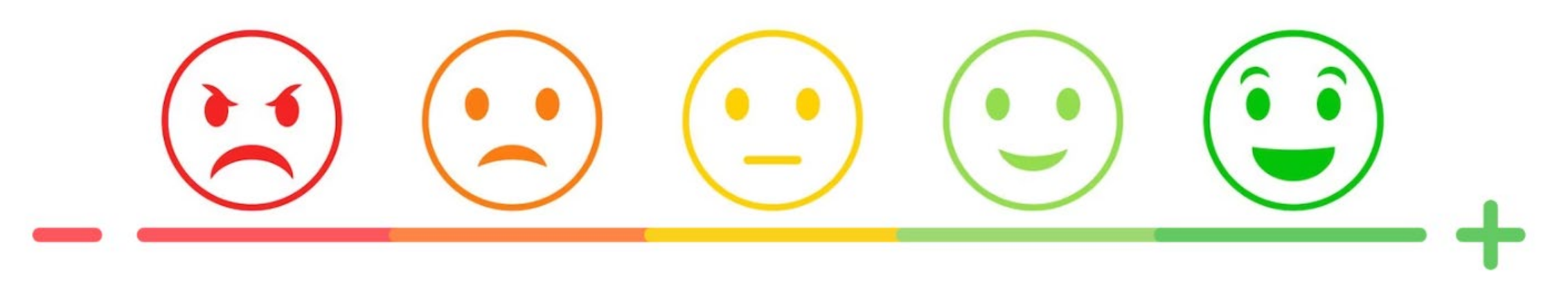

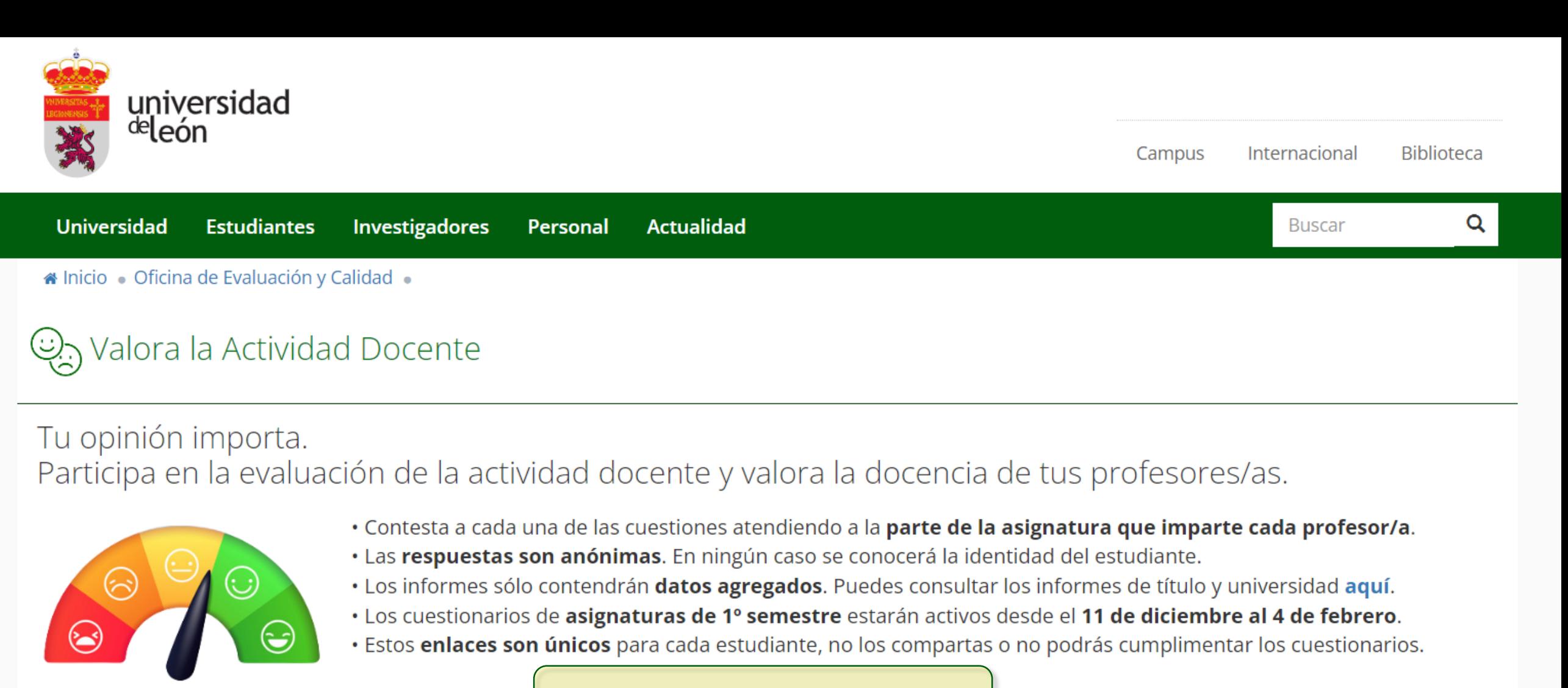

#### **Acceso a los cuestionarios**

 $\bullet$  Manual de uso

- **Preguntas frecuentes**
- Más información
- Contacto: calidad@unileon.es

Gracias por tu colaboración

Pincha aquí para autenticarte y acceder a los cuestionarios

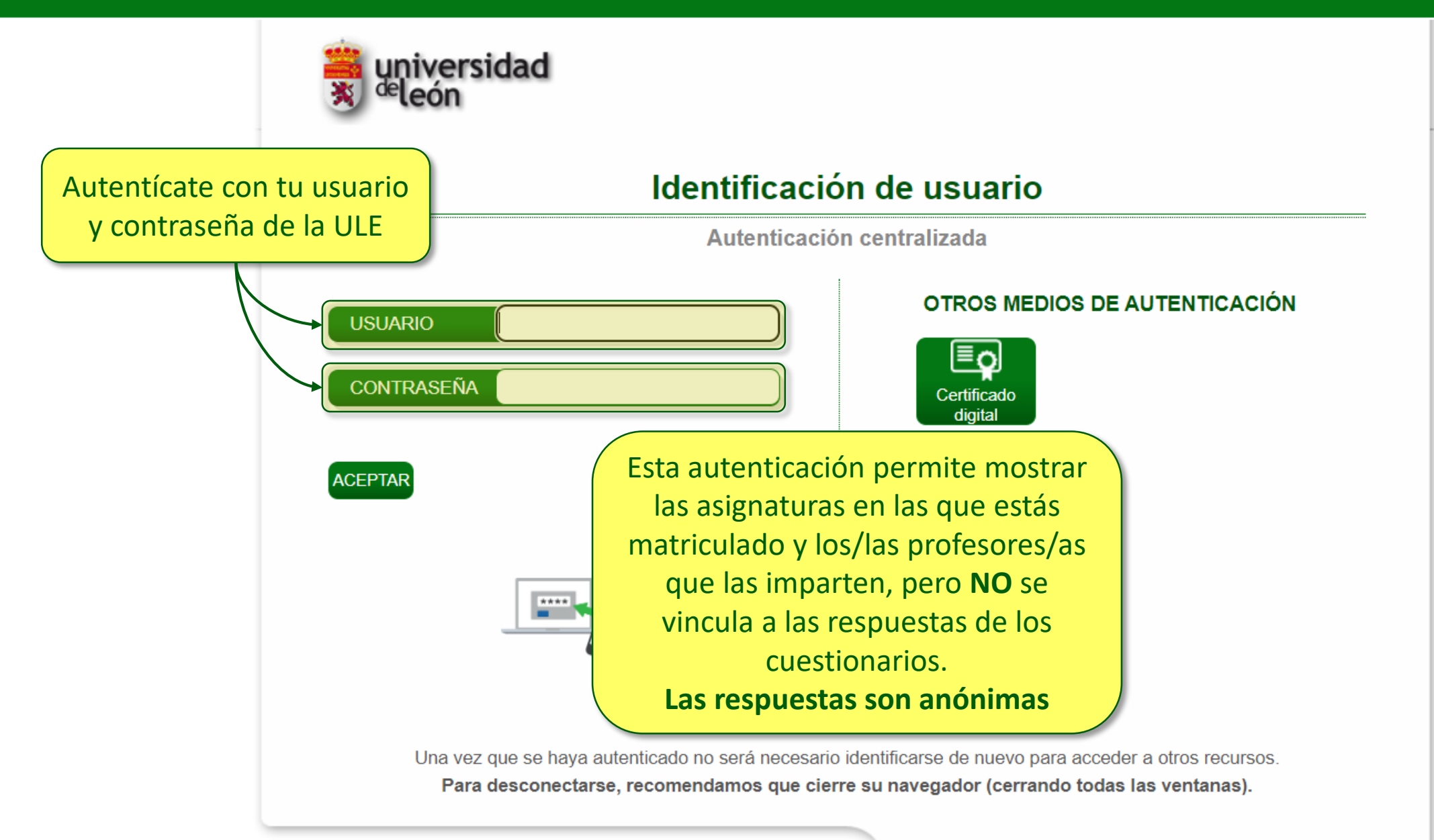

## Valora la Actividad Docente ربي

#### Tu opinión importa. Participa en la evaluación de la actividad docente y valora la docencia de tus profesores/as.

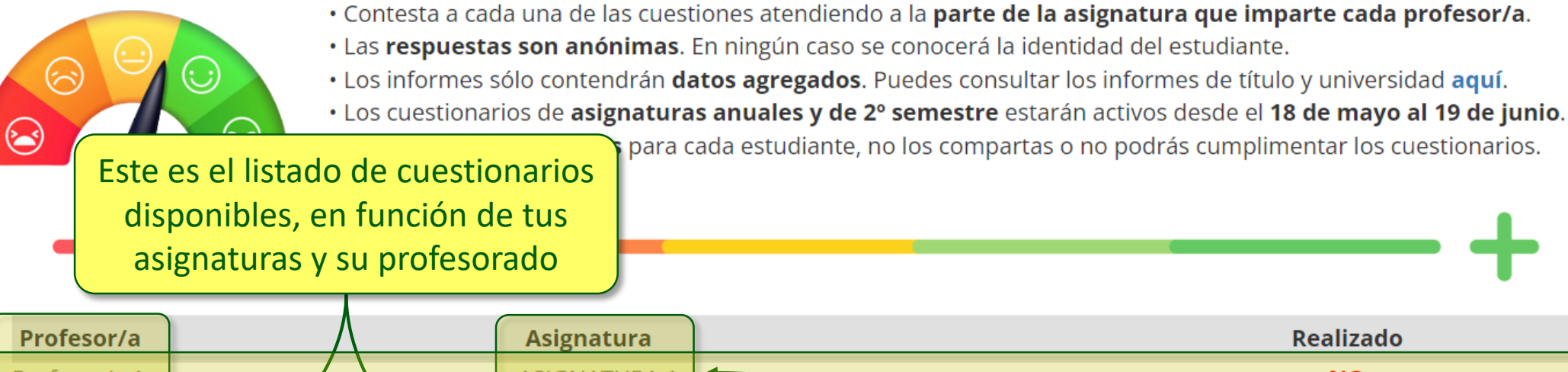

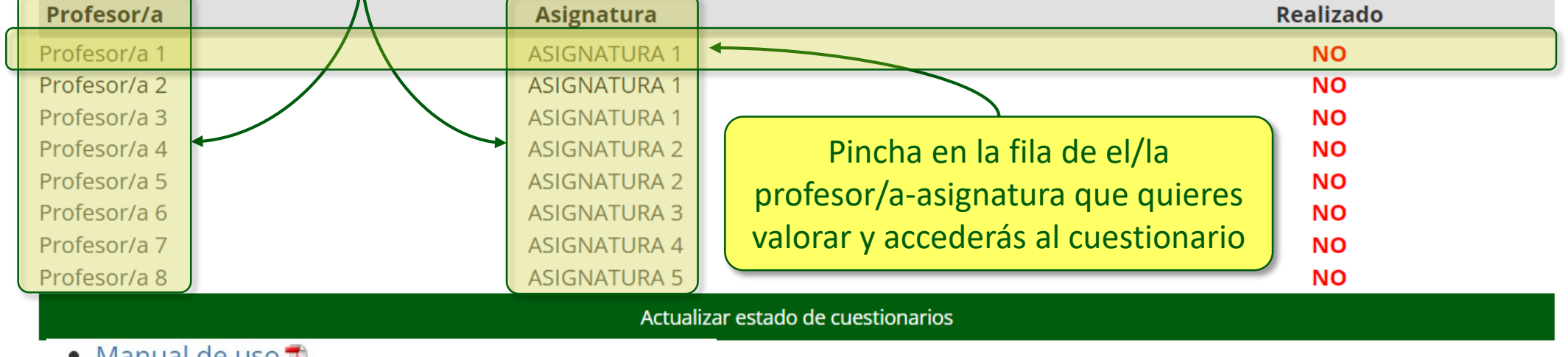

- Manual de uso A
- Preguntas frecuentes
- Más información
- Contacto: calidad@unileon.es

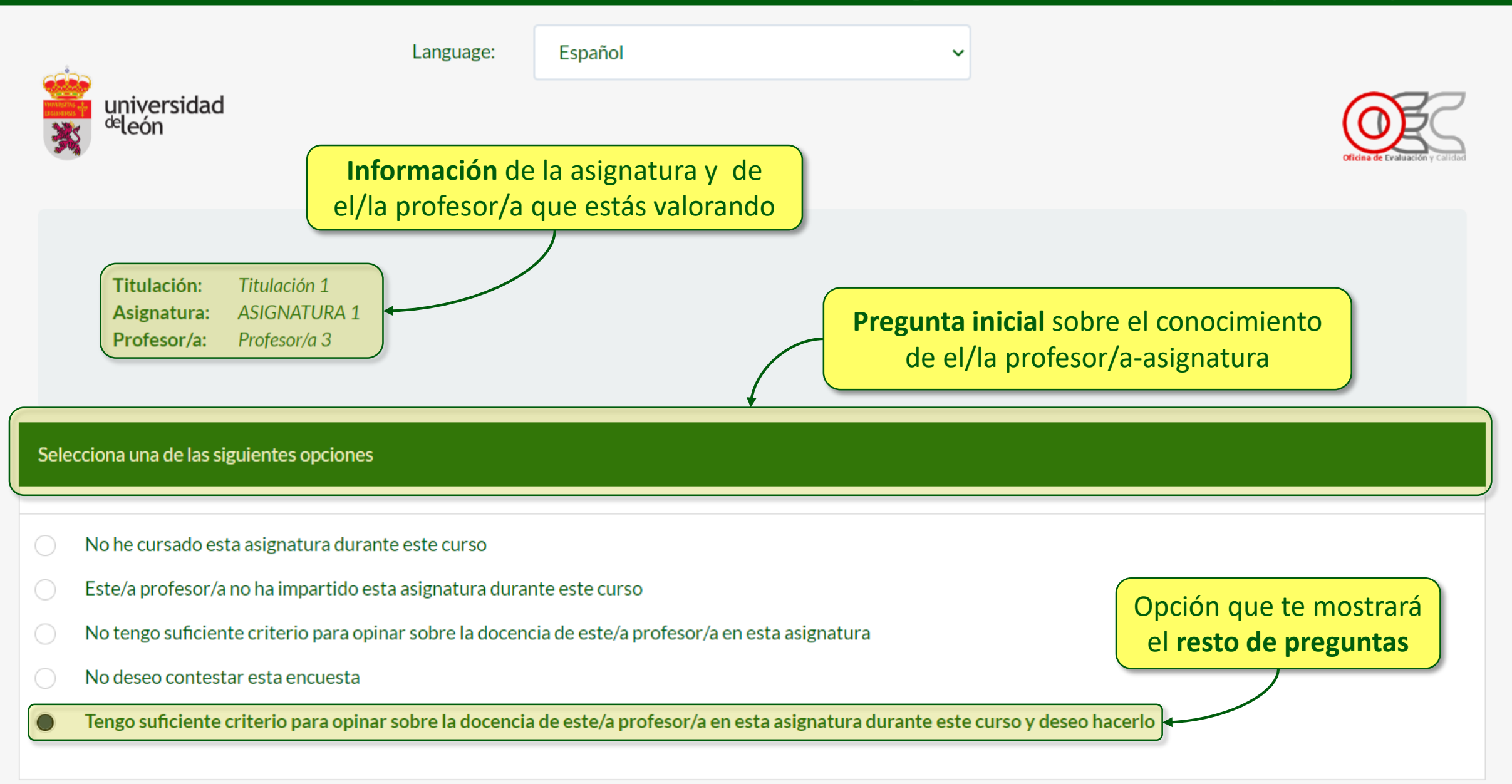

Indica el grado de acuerdo con estas 12 afirmaciones sobre la docencia de este/a profesor/a en esta asignatura

Indica el **grado de acuerdo** con estas 12 afirmaciones, sobre la docencia de este/a profesor/a en esta asignatura, en esta **escala de 5 categorías** (de menor a mayor grado de acuerdo) Ns/No 1. En términos generales cumple con sus obligaciones docentes (comunicación, tiempos de respuesta, tutorías, etc.) 2. Se nota que prepara sus clases / percibo que la asignatura está bien organizada y estructurada 3. Organiza su docencia ajustándose a la Guía Docente 4. Explica de forma clara y ordenada / elabora materiales docentes claros y ordenados 5. Proporciona recursos útiles para el aprendizaje 6. Favorece el razonamiento y la reflexión en los estudiantes 7. Realiza actividades que favorecen la participación y mi implicación en el aprendizaje 8. Utiliza sistemas de evaluación (pruebas, trabajos,...) útiles para el aprendizaje 9. Es accesible y trata adecuadamente a los estudiantes 10. Se preocupa por que aprendamos 11. Con este/a profesor/a he aprendido 12. En general estoy satisfecho con la labor de este/a profesor/a

> Utiliza la opción "**Ns/Nc**" si no tienes suficiente información para valorar algún ítem

O co Total desacuerdo; co Desacuerdo; co Neutral; co Acuerdo; co Total acuerdo; Ns/Nc: No sabe o no contesta

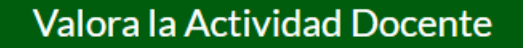

 $\blacktriangleright$  Cargar encuesta sin terminar Continuar después

#### Salir y borrar la encuesta

Puedes **recuperar** un cuestionario iniciado si lo has guardado previamente Puedes **guardar** el cuestionario y continuar después

Puedes borrar y **reiniciar** el cuestionario aquí

13. Señala, si lo consideras oportuno, los aspectos positivos de la labor de el/la profesor/a en esta asignatura (no se tendrán en consideración respuestas ofensivas)

Utiliza este espacio para señalar **aspectos positivos**  de el/la profesor/a en esta asignatura

14. Señala, si lo consideras oportuno, los aspectos que debería mejorar el/la profesor/a en esta asignatura (no se tendrán en consideración respuestas ofensivas)

Utiliza este espacio para señalar aspectos que el/la profesor/a **debería mejorar** en esta asignatura

> Una vez cumplimentado el cuestionario pincha en "**enviar**"

15. Si lo deseas, indica tu sexo (no obligatorio)

Q

Femenino

൪ **Masculino** 

Enviar

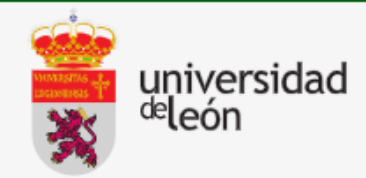

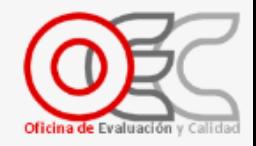

Muchas gracias por tu colaboración. Cierra esta ventana para volver al listado de asignaturas-profesores/as

Cierra esta ventana y volverás al **listado de cuestionarios**

### Valora la Actividad Docente ربي

Tu opinión importa. Participa en la evaluación de la actividad docente y valora la docencia de tus profesores/as.

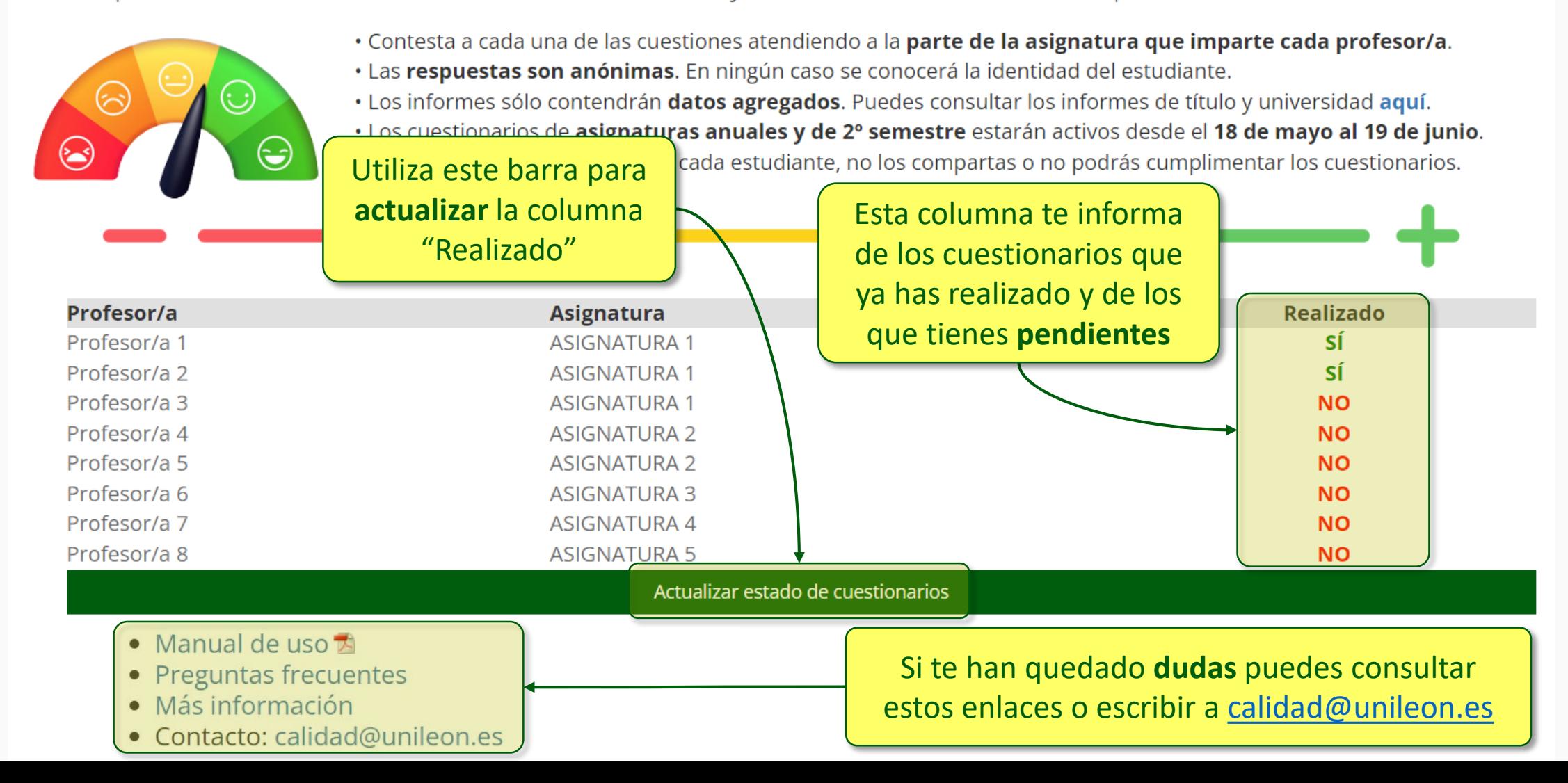

**Buscar** 

# Valora la Actividad Docente ربي

# **O** Preguntas frecuentes

A continuación, se presentan las respuestas a las preguntas más frecuentes referentes a la encuesta sobre valoración de la actividad docente. Puedes encontrar información más detallada sobre este proceso aquí.

#### · ¿Por qué tengo que autenticar mi identidad?

Es necesario conocer tu identidad para mostrarte los cuestionarios de las asignaturas que estás cursando y garantizar que valoras una única vez cada par asignatura-profesor/a. Sin embargo el sistema no almacena ninguna vinculación entre las valoraciones realizadas y tus datos personales, de esta manera se garantiza que las valoraciones son anónimas. Los informes sólo contendrán datos agregados. En ningún caso se conocerá la identidad del estudiante, de acuerdo con la Ley de Protección de Datos.

#### · Quiero valorar la docencia de un/a profesor/a en una asignatura pero no aparece en el listado de cuestionarios, ¿qué puedo hacer?

Puedes contactar con la Oficina de Evaluación y Calidad de la ULE a través del correo electrónico calidad@unileon.es indicando tu nombre y apellidos, el nombre y apellidos de el/la profesor/a, la asignatura y el título al que pertenece.

• ¿Hay un mínimo de docencia para que se genere cuestionario?

No, todo el profesorado implicado en la docencia de una asignatura, independientemente de la cantidad de créditos impartidos, será susceptible de ser valorado. Será el estudiante el que deberá decidir si tiene suficiente criterio para realizar esa valoración.

**Buscar**